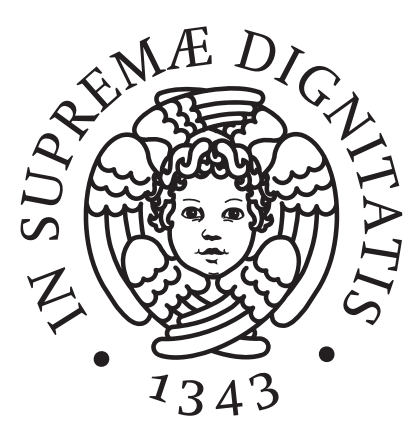

Universitá di Pisa - Dipartimento di Matematica

# Funzioni su Alberi e Liste in C

Simmaco Di Lillo [dsimmaco@gmail.com](mailto:dsimmaco@.com ?subject=Geometria I )

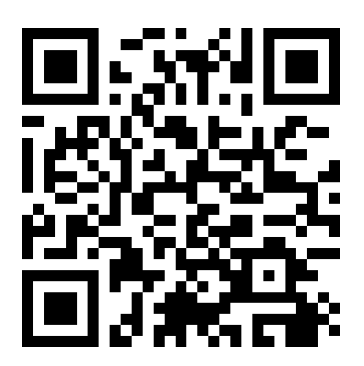

# <span id="page-2-0"></span>Capitolo 1 Ringraziamenti

Per la parte riguardanti le prove pratiche degli anni passati, ringrazio Giuseppe De Pasquale.

# Indice

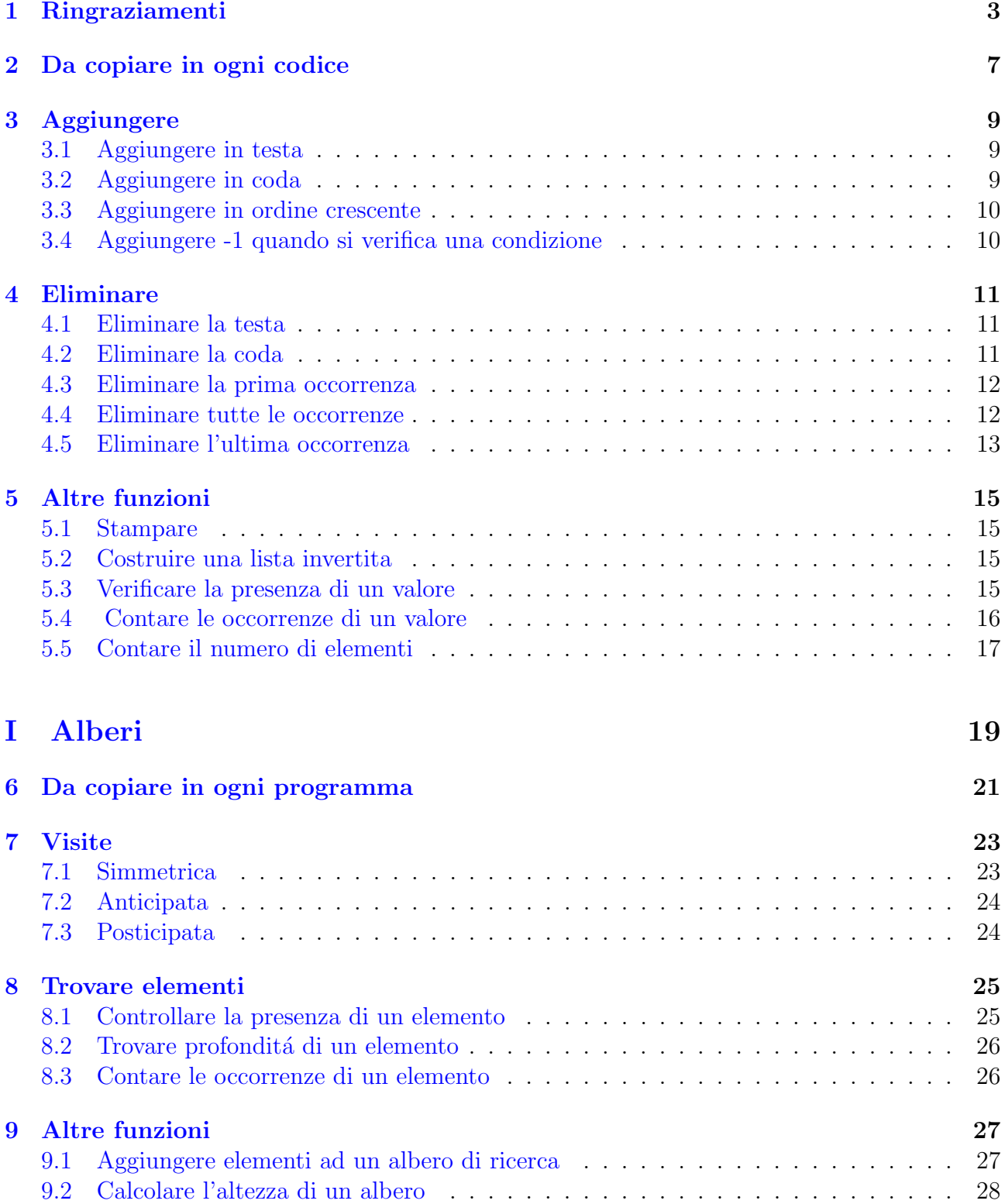

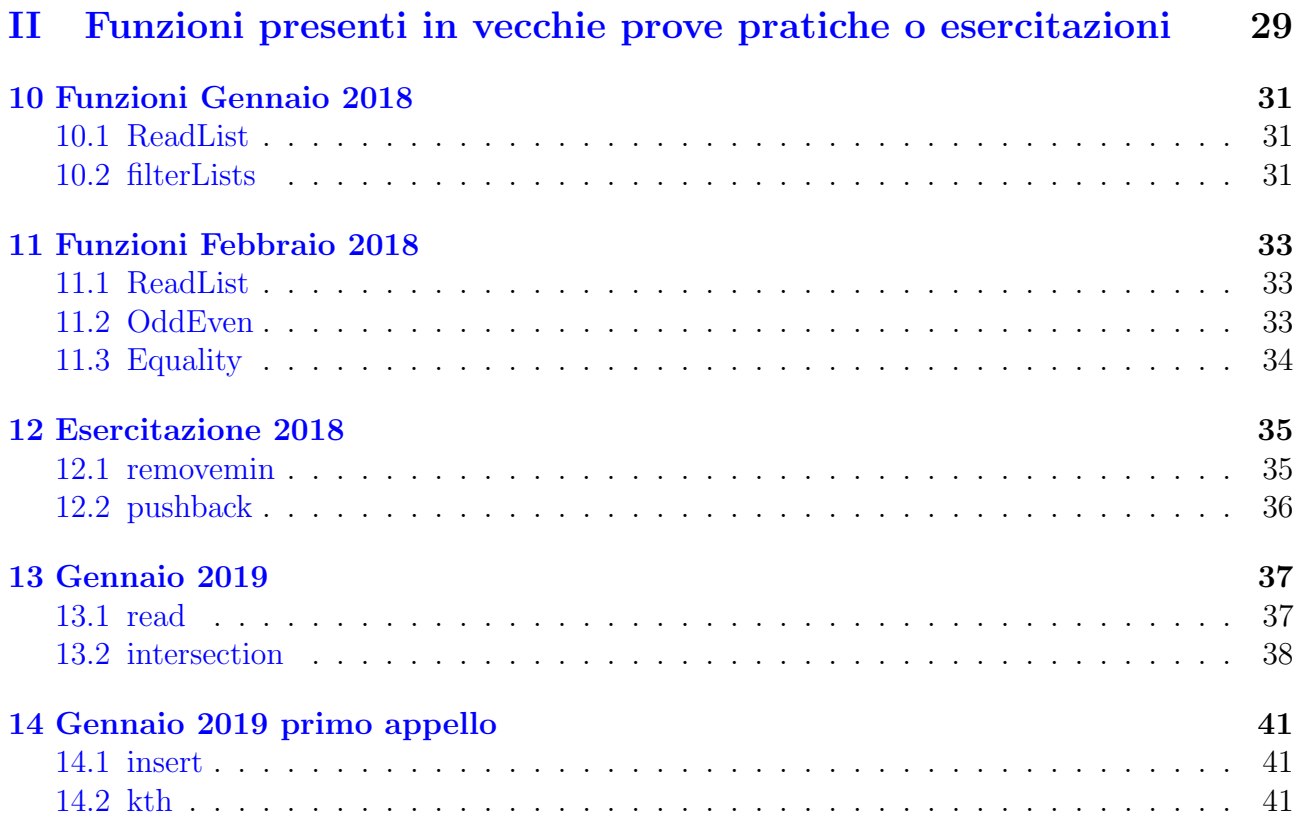

# <span id="page-6-0"></span>Da copiare in ogni codice

#include<stdio.h> #include<stdlib.h>  $struct$   $El$ { int info; struct El \*next;  $\}$ ;

typedef struct El ElementoDiLista; typedef ElementoDiLista\* ListaDiElementi;

# <span id="page-8-0"></span>Aggiungere

#### <span id="page-8-1"></span>3.1 Aggiungere in testa

```
void AggiungiTesta ( Lista Di Elementi ∗ lis, int val ) {
         ListaDiElementi aux;
          aux=malloc(size of (ElementoDillista));aux−>i nf o=val ;
         aux−>nex t=∗ l i s ;
         ∗ l i s=aux ;
```
}

### <span id="page-8-2"></span>3.2 Aggiungere in coda

```
void AggiungiCoda ( ListaDiElementi ∗lis, int val) {
  if (* lis=\equivNULL)
    {
       ListaDiElementi aux;
       aux=malloc (size of (Elemento Dilista));aux \rightarrow info = val;
       aux−>nex t=NULL;
       * l i s = aux ;
     }
  e l s e
     AgainQoda (\& ((* lis) \rightarrow next), val);}
```
#### <span id="page-9-0"></span>3.3 Aggiungere in ordine crescente

```
Serve la funzione Aggiungi Testa
void swap (ListaDiElementi * lis, int val)
{
     if ((* lies= NULL) || ((* lis) -> info > val) )Aggiumgifesta (lis , val);e l s e
    swap(\&((*1is) \rightarrow new);}
```
### <span id="page-9-1"></span>3.4 Aggiungere -1 quando si verifica una condizione

```
void Modifica (ListaDiElementi ∗lis){
  if (* lis !=NULL) {
     if ( condizione){
        ListaDiElementi aux;
        aux=malloc (size of (Elemento Dilista));aux\rightarrowinfo=-1;
        aux−>nex t=∗ l i s ;
        * l i s=aux ;
        \text{Modified}(\&((* \text{lis}) \rightarrow \text{next} \rightarrow \text{next}));\}e l s e
        Modifica (\&((*1is) \rightarrow next));}}
```
### <span id="page-10-0"></span>Eliminare

### <span id="page-10-1"></span>4.1 Eliminare la testa

```
void EliminaTesta (ListaDiElementi ∗lis){
  if (* lis !=NULL)
    {
       ListaDiElementi el=∗lis;
         * l i s =(* l i s) -> next ;
       free (el );}
}
```
### <span id="page-10-2"></span>4.2 Eliminare la coda

```
void EliminaCoda (ListaDiElementi ∗lis){
  if (* lis !=NULL)
     {
        if ((* lis) \rightarrownex t=NULL)
          ∗ l i s=NULL;
        e l s e
          EliminaCoda (\&((*lis) \rightarrow new);}
}
```
#### <span id="page-11-0"></span>4.3 Eliminare la prima occorrenza

```
void EliminaPrimaOcc (ListaDiElementi *lis, int val){
  if (* lis !=NULL)
     {
        if ((*lis) \rightarrow info = val){
             List a DiElementi e l = *lis ;* l i s =(* l i s ) - > next ;
             free (el);}
        e l s e
          EliminaPrimaOcc(\&((*1is) \rightarrow next), val);
     }
}
```
#### <span id="page-11-1"></span>4.4 Eliminare tutte le occorrenze

```
void EliminaOcc (ListaDiElementi ∗lis, int val)
{
  if (* lis !=NULL)
     \{if ((* lis) \rightarrow info = val){
            List a DiElementi e l = *lis ;* l i s =(* l i s) ->next ;
            free (e1);EliminaOcc (lis, val); //2 istruzioni prima siamo andati avanti
          }
       e l s e
          EliminaOcc (\&((*lis) \rightarrow new), val);
     }
}
```
#### <span id="page-12-0"></span>4.5 Eliminare l'ultima occorrenza

Serve la funzione per eliminare la testa e la coda.

```
void EliminaUltima ( ListaDiElementi ∗lis, int val)
{
  if (* lis !=NULL)
    \{ListaDiElementi prec=NULL, occ=∗lis,ultimo;
// ultimo salva il prec di quello da eliminare (se ultimo=NULL va eliminata
       int t rovato = 0;
       while ( occ->next!=NULL)
         \{if (occ \rightarrow info = val){
                 tr o v a t o = 1;
                 ultimo=prec;
              }
            prec=occ;
            occ=occ−>nex t ;
         }
       if (occ \rightarrow info = val)EliminaCoda (lis);
       e l s e
         \{if (trovato)
              {
                 i f ( ul timo==NULL)
                   EliminaTesta (lis);e l s e
                   {
                     ListaDiElementi el=ultimo→next;
                     ultimo ->next = (ultimo ->next) ->next;
                     free (e 1);
                   }
              }
        }
    }
}
```
# <span id="page-14-0"></span>Altre funzioni

#### <span id="page-14-1"></span>5.1 Stampare

```
void PrintList (ListaDiElementi lis)
{
  if (lis=NULL)print(f("NULL\n^n);e l s e
     {
       print f("\%d \Rightarrow ", lis ->info );
       PrintList( lis \rightarrownext );
     }
}
```
### <span id="page-14-2"></span>5.2 Costruire una lista invertita

Serve la funzione per agginugere in testa

```
ListaDiElementi ListaInversa (ListaDiElementi lis) {
  ListaDiElementi ris=NULL;
  if (lis != NULL){
      ListaDiElementi occ=lis;
      while (occ!=\text{NULL})
         \{Again a (kris, occ \rightarrow \inf o);occ=occ−>nex t ;
         } }
  return ris; }
```
### <span id="page-14-3"></span>5.3 Verificare la presenza di un valore

```
Da aggiungere questa linea di codice
```

```
typedef enum{false, true} boolean;
```

```
boolean Trova (ListaDiElementi lis, int val ){
    boolean ris=false;
```

```
if (lis != NULL)\{if (lis \rightarrow info=val)r i s=t r u e ;
            e l s e
                  ris = Trova(Iis \rightarrow next, val);}
      return ris;
}
```
#### <span id="page-15-0"></span>5.4 Contare le occorrenze di un valore

```
int ContaOcc (ListaDiElementi lis, int val)
{
  int ris = 0;
  if (lis != NULL)\{if (lis \rightarrow info=val)ris=1+ContaOcc(list \rightarrow next, val);e l s e
          ris = ContaOcc( lis \rightarrow next, val);}
  return ris;
}
```
### <span id="page-16-0"></span>5.5 Contare il numero di elementi

```
int Lunghezza (ListaDiElementi lis){
  int r i s = 0;
  if (lis != NULL)ris = 1 + Lunghezza (lis \rightarrow next);return ris;
}
```
# <span id="page-18-0"></span>Parte I Alberi

# <span id="page-20-0"></span>Da copiare in ogni programma

```
\#include clude <st dio . h>
\#include <st dlib.h>
struct nodoAlberoBinario{
  int label;
  struct nodoAlberoBinario *left;
  struct nodoAlberoBinario *right;
\};
```
typedef struct nodoAlberoBinario NodoAlbero;

typedef NodoAlbero \*AlberoBinario;

# <span id="page-22-0"></span>Visite

### <span id="page-22-1"></span>7.1 Simmetrica

La visita procede nel seguente ordine

```
1. Ramo di sinistra
```
- 2. Radice
- 3. Ramo di destra

Se si visita un albero di ricerca in questo modo si ottiene una lista di elementi in ordine crescente

```
void VisitaSimmetrica (AlberoBinario bt){
  if (bt != NULL) {
    VisitaSimmetrica (bt->left);
    print f("\%d->", bt->label);// Modifica (\&(bt->label));
    // modifica ha come prototipo Modifica (int * x)
    VisitaSimmetrica (bt->right);
  }
}
```
### <span id="page-23-0"></span>7.2 Anticipata

La visita procede nel seguente ordine

- 1. Radice
- 2. Ramo di sinistra
- 3. Ramo di destra

```
void VisitaAnticipata (AlberoBinario bt){
if (bt!= NULL){
    print f("\%d", bt \rightarrow label);// qui si modifica qualcosa
    V is it a Anticipata (bt->left);
    V is it a A n ticipata (bt->right);
  }}
```
### <span id="page-23-1"></span>7.3 Posticipata

La visita procede nel seguente ordine

- 1. Ramo di destra
- 2. Ramo di sinistra
- 3. Radice

```
void VisitaPosticipata (AlberoBinario bt){
if (bt!=NULL)V is i ta P o sticipata (bt\rightarrowright);
  V is it a P o sticipata (bt->left);
  print f("\%d", bt \rightarrow label);// qui si modifica
}}
```
### <span id="page-24-0"></span>Trovare elementi

#### <span id="page-24-1"></span>8.1 Controllare la presenza di un elemento

Da aggiungere questa linea di codice

```
typedef enum{false, true} boolean;
```

```
boolean Controlla (AlberoBinario bt, int val) {
    boolean ris=false;
    if (bt!= NULL)ris=( (bt->label= val) || Controlla( bt->left, val) || Controlla(bt->
    return ris;
}
```
### <span id="page-25-0"></span>8.2 Trovare profonditá di un elemento

Nel caso che l'elemento non si trovi nell'albero la funzione restituisce −1

```
int Profondita (AlberoBinario bt, int val)
{ int ris = -1;
     if (trows (bt, val)){ \mathbf{r} is =0;
           if (bt\rightarrow labe] = valr i s = 0;e l s e
           {
                 if ((bt \rightarrow label) > val)ris = 1+prof(bt \rightarrow left, val);e l s e
                      ris = 1+prof(bt \rightarrow right, val);}
     }
     return ris;
}
```
#### <span id="page-25-1"></span>8.3 Contare le occorrenze di un elemento

```
int ContaOcc(AlberoBinario bt, int val){
  int ris = 0;
  if (bt != NULL) {
     if ((bt \rightarrow label) == val)r i s ++;ris = ris + ContaOcc(bt \rightarrow left, val) + ContaOcc(bt \rightarrow right, val);}
  return ris;
}
```
}

# <span id="page-26-0"></span>Altre funzioni

### <span id="page-26-1"></span>9.1 Aggiungere elementi ad un albero di ricerca

```
void Aggiungi ( AlberoBinario *bt, int val) {
 i f (( * bt) = NULL)AlberoBinario aux;
       aux=malloc ( size of ( Nodo Albero ) );
       aux−>l a b e l=val ;
       aux−>l e f t=NULL;
       aux−>r i g h t=NULL;
       ∗bt=aux ; }
 e l s e
 {
        if (((\ast \text{bt}) \rightarrow \text{label}) > \text{val})Aggiungi (\& ((\ast \text{bt}) \rightarrow \text{left}), val);
        e l s e
              Aggiungi (\& ((\ast \text{bt}) \rightarrow \text{right}), val);
 }
```
### <span id="page-27-0"></span>9.2 Calcolare l'altezza di un albero

Per la funzione principale occorre la seguente funzione che restituisce il massimo tra 2 numeri

```
int max (int a, int b){
    int ris=a;
    if (a< b)r i s=b;return ris;
}
```
La funzione principale

```
int Altezza (AlberoBinario bt)
{
    int ris;
    if (bt=\text{NULL})r i s = 0;e l s e
         r is=max(Altezza(bt->left),Altezza(bt->right))+1;
    return ris;
}
```
# Parte II

# <span id="page-28-0"></span>Funzioni presenti in vecchie prove pratiche o esercitazioni

# <span id="page-30-0"></span>Funzioni Gennaio 2018

#### <span id="page-30-1"></span>10.1 ReadList

readList: Legge dallo standard input una sequenza di numeri interi ordinati in maniera strettamente crescente e termina automaticamente l'acquisizione alla prima occorrenza di un numero che non rispetta l'ordinamento (l'intero che viola l'ordinamento non va inserito nella lista). Gli interi devono essere memorizzati, nell'ordine di acquisizione, in una lista concatenata opportunamente allocata. La funzione readList restituisce un intero pari al numero di elementi presenti nella lista creata. Per esempio, supponendo che venga acquisita la sequenza (5,8,15,9) la lista dovrebbe essere la seguente (e sarebbe la stessa se si acquisisse la sequenza (5,8,15,15)), e la funzione restituirebbe il valore 3:

```
int readList (ListaDiElementi *lista)
\{ListaDiElementi li=malloc(sizeof(ElementoLista));
          int a;
          int b;
          int c=1;
          \operatorname{scanf}("\%d", \&a);AggiumgiCoda (lista, a);b=a;
          scan f("%d", \&a);while (a>b){
                   c = c + 1;b=a:
                   AggiungiCode (lista, a);\operatorname{scanf}("\%d", \&a);}
          return c;
```
}

#### <span id="page-30-2"></span>10.2 filterLists

filterList: date due liste list1 e list2 di lunghezza qualsiasi ordinate e che non contengono duplicati, la funzione elimina dalla lista list1 tutti gli elementi che sono presenti anche nella lista list2.

void filterLists (ListaDiElementi \*lista1, ListaDiElementi lista2)

```
if ((*list a1)!=NULL\&list a2!=NULL){<br>if (((*lista1)->info)>(lista2->info))
           filterLists(\&((*lista1)->next), lista2);
                      }
           else
                      {
                      if (((*list a 1) \rightarrow info) > (list a 2 \rightarrow info))filterLists(lista1,(lista2\rightarrownext));
                                 ļ
                      else
                                 \{ListaDiElementi aux=(*list a1);(*\text{list }a1)=((* \text{list }a1)-> \text{next });filterLists(lista1,(lista2\rightarrownext));
                                 \mathcal{F}\big\}\}
```
 $\{$ 

 $\big\}$ 

### <span id="page-32-0"></span>Funzioni Febbraio 2018

#### <span id="page-32-1"></span>11.1 ReadList

ReadList: legge una sequenza di numeri interi, finch 'e vale la condizione

che questa alterni numeri pari e numeri dispari (cominciando indifferentemente per uno o l'altro), e termina l'acquisizione quando legge il primo elemento che viola tale alternanza. I numeri letti devono essere memorizzati in una lista nell'ordine inverso a quello di acquisizione (dunque con inserimento in testa): l'ultimo numero letto, che fa terminare l'acquisizione, non va inserito nella lista. Per esempio, supponendo che la sequenza immessa sia (5,0,15,10,12),al termine di ReadList avremmo la lista (10,15,0,5). Il puntatore alla testa della lista creata deve essere restituito come valore di ritorno della funzione.

```
List a DiElementi read List(){
           ListaDiElementi occ=malloc(sizeof(ElementoLista));
           int a;
           int b;
           \operatorname{scanf}("\%d", \&a);(\text{occ}\rightarrow\text{info})=a;
           ( occ−>next )=NULL;
           b=a:
           \operatorname{scanf}("\%d", \&a);
           while ((b+a)\%2=-1){
                       b=a:
                       List a DiElementi 1 is = malloc ( size of (ElementoLista ));(lis \rightarrow info) = a;
                       (lis \rightarrow next) = occ;occ=l i s ;
                       \operatorname{scanf}("\%d", \&a);}
           return occ;
```
}

#### <span id="page-32-2"></span>11.2 OddEven

OddEven: Questa funzione prende una lista di interi e restituisce 1 se essa contiene lo stesso numero di elementi pari ed elementi dispari. Restituisce 0 altrimenti. Per esempio, per la lista  $(10,15,0,5)$ , OddEven restituirá 1. Per la lista $(1,8,3)$ , OddEven restituirá 0.

```
int OddEven(ListaDiElementi lista)
\{int a=0;
          if (list a != NULL)\{a=1:
                     while (list a \rightarrow next!= NULL)
                                list a = list a \rightarrow next;a=a+1:
                                }
                     \}a=(a+1)\%2return a;
\}
```

```
Equality
11.3
```
Equality: data una lista di interi, Equality deve cancellare dalla coda della lista il minimo numero (che pu'o anche essere = 0) di elementi affinché la lista risultante contenga tanti numeri pari quanti numeri dispari. Per esempio, se la lista fosse (1,8,3). Equality restituirebbe la lista  $(1,8)$ . Il puntatore alla testa della lista creata deve essere restituito come valore di ritorno della funzione.

```
void filterLists (ListaDiElementi *lista1, ListaDiElementi lista2)
{
          if ((*list a 1)!=NULL\&klist a 2!=NULL){<br>if (((*lista1)->info)>(lista2->info))
                               filterLists(\&((*list a1) \rightarrow next), list a2);\}e lse
                               {<br>if(((*lista1)->info)>(lista2->info))
                                         filterLists(lista1,(lista2\rightarrownext));
                                         \}else
                                         ListaDiElementi aux=(*list a1);(\ast \text{list a1}) = ((\ast \text{list a1}) - \text{next});
                                         filterLists(lista1,(lista2\rightarrownext));
                                         ł
                               \}\}\}
```
### <span id="page-34-0"></span>Esercitazione 2018

#### <span id="page-34-1"></span>12.1 removemin

removeMin: data una lista list di lunghezza maggiore o uguale a uno e con possibili elementi duplicati, la funzione elimina dalla lista l'elemento minimo. Nel caso in cui ci siano elementi minimi ripetuti, la funzione elimina quello più a destra (ossia l'ultimo incontrato navigando la lista a partire da list).

```
int removeMin (ListaDiElementi* lista)
{
          int a;
          int b;
          ListaDiElementi prec=NULL;
          ListaDiElementi occ=∗lista;
          ListaDiElementi min=NULL;
          if (occ != NULL){
                    a = ((* list a) -> inf o);if ((*list a) \rightarrow next != NULL){
                               prec=occ;
                               occ=occ−>nex t ;
                               }
                    while ((occ \rightarrow next)!= NULL){
                               b=occ \rightarrow info;if ( b \le a){
                                         a=b;min=prec;
                                         }
                               prec=occ;
                               occ=occ−>next;
                               }
                    b=occ\rightarrowinfo;
                    if (b \le a){
                               while ((( * list a) -> next )!= NULL){
```

```
\text{list}\,a = (\&\, * \text{list}\,a) \rightarrow \text{next};}
             (* l i s t a )=NULL;
            a=b:
             }
e l s e
             {
             i f ( min==NULL)
                          \{ListaDiElementi el=∗lista;
                          *lista =((*lista)->next);
                          free (el );}
             e l s e
                          {
                          List a DiElementi e l = (min \rightarrow next);(min \rightarrownext) = (min \rightarrownext) \rightarrownext;
                          free (el);}
             }
return a;
}
```
}

 $\{$ 

}

#### <span id="page-35-0"></span>12.2 pushback

pushBack: data una lista list di lunghezza maggiore o uguale a zero e un intero x, inserisce x in fondo alla lista.

```
void pushBack (ListaDiElementi* lista, int x)
          if (* list a = NULL)
                    {
                    ListaDiElementi aux;
                    aux=malloc(sizeof(ElementoLista));aux\rightarrowinfo=x;
                    aux−>nex t=NULL;
                    ∗ l i s t a=aux ;
                    }
          e l s e
                    {
                    pushBack(\&((*list a) \rightarrow next), x);}
```
### <span id="page-36-0"></span>Gennaio 2019

#### <span id="page-36-1"></span>13.1 read

read: La funzione read legge dallo standard input una sequenza di numeri interi ordinati in maniera strettamente crescente e termina automaticamente l'acquisizione alla prima occorrenza di un numero che non rispetta l'ordinamento (l'intero che viola l'ordinamento non va inserito nella lista). Gli interi devono essere memorizzati, nell'ordine di acquisizione, in una lista concatenata opportunamente allocata (Nota: Il puntatore l passato come argomento alla procedura— deve essere impostato in modo che punti alla lista creata). La funzione read restituisce un intero pari al numero di elementi presenti nella lista creata.

```
int read(List * l){
          int a;
          int b;
          \operatorname{scanf}("\%d", \&a);if ((*1)! = NULL){
                     i f ((( ∗ l ) − > info ) <a )
                                {
                                List aux;
                               aux=malloc ( size of (Element ) );
                               aux\rightarrowinfo=a;
                                aux−>nex t=NULL;
                                * l=aux ;
                               b=1+read(kaux);((*1) ->next ) = aux ;
                                return b;
                                }
                     e l s e
                                {
                                ∗ l=NULL;
                                return 0;}
                     }
          e l s e
                     {
                     List aux;
                     aux=malloc(sizeof(Element));
```

```
aux\rightarrowinfo=a;
aux−>nex t=NULL;
∗ l=aux ;
b=1+r\text{ead}(\&\text{aux});
((*1) ->next )=aux ;
return b;
}
```
}

#### <span id="page-37-0"></span>13.2 intersection

intersection: Date due liste l1 e l2 di lunghezza qualsiasi, i cui elementi sono in ordine strettamente crescente e che non contengono duplicati, la procedura intersection deve modificare la lista l1 in modo che mantenga solo gli elementi comuni a entrambe le liste (ovvero eliminando tutti gli elementi della lista l1 che non sono presenti nella lista l2).

```
void intersection (List *11, List 12)
{
if ((*11)! = NULL&12! = NULL){
            i f ( ( ∗ l 1 )−>nex t !=NULL&&(l2−>nex t )!=NULL)
                       {
                        i f ((l2−>info)<(*l1)−>info)
                                   {
                                   \texttt{intersection}\left(11\right.,\left(12\text{~}-\texttt{next}\right)\right);}
                       e l s e
                                   {
                                   i f ((l2−>info)>(*l1)−>info)
                                               {
                                              \star 11 = ((*11) \rightarrow \text{next});intersection(11, 12);}
                                   e l s e
                                               {
                                               intersection (\&((*11) \rightarrow next), 12);}
                                   }
                       }
           e l s e
                       {
                        i f ( ( l2−>nex t)==NULL)
                                   {
                                   i f ((*11)!=NULL&\&((*11)->info)==(l2−>info))
                                               {
                                               ((*11) ->next) = NULL;
                                               }
                                   e l s e
                                               {
                                               if ((*11)! = NULL)
```
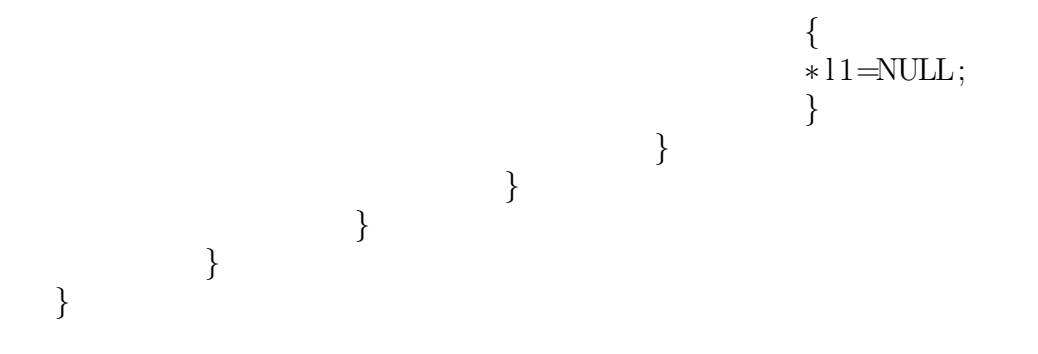

### <span id="page-40-0"></span>Gennaio 2019 primo appello

#### <span id="page-40-1"></span>14.1 insert

La procedura insert deve prendere in ingresso un albero binario di ricerca e un valore intero val. Se val non 'e contenuto nell'albero, insert deve creare un nuovo nodo con val come valore, inserirlo nell'albero (mantenendo l'ordine dell'albero binario di ricerca). Altrimenti, insert non deve effettuare alcun inserimento nell'albero ricevuto in ingresso.

```
void insert ( AlberoBinario *radice, int val ){
if ((\ast \text{radice})=\text{NULL})AlberoBinario aux;
  aux=malloc ( size of ( Nodo Albero ) );
  aux\rightarrowlabel=val;
  aux−>l e f t=NULL;
  aux \rightarrowr i g h t=NULL;
  ∗ r a d i c e=aux ; }
e l s e
  {
     if (((*\text{radio})->\text{label})\gtval)
        insert (\& ((*radice) \rightarrow left), val);if (((*\text{radio})->\text{label})\leq val)insert (\& ((*radice) \rightarrow right), val);}
```
#### <span id="page-40-2"></span>14.2 kth

}

La funzione kth deve prendere in input la radice di un albero binario di ricerca ed un valore k. La funzione kth deve restituire il k-esimo valore tra quelli memorizzati nell'albero di ricerca la cui radice 'e radice. Si assuma che il numero n di interi memorizzati nell'albero sia non inferiore a due e che  $k \leq n$ .

Attenzione serve la funzione ContaNodi

```
int ContaNodi (AlberoBinario radice)
{
    int ris = 0, dx, sx;if ( radice!=NULL )
    {
```

```
return 1+ContaNodi (radio e \rightarrow left) + ContaNodi (radio e \rightarrow right) ;}
     return ris;
}
int kth( AlberoBinario radice, int k){
     int ris;
     int n=ContaNodi(radice \rightarrowleft);
     if (n= k-1)ris=radice →label;
     e l s e
       {
            if ( n > k-1 ) ris=kth (radice ->left, k);
            e l s e \text{ris}=\text{kth}(\text{radice} \rightarrow \text{right}, k-(n+1));}
     return ris;
}
```